روش جديدي براي تعيين احتمال جهش الگوريتم ژنتيک و آزمون آن در استخراج ویژگی هادي صدوقي يزدي'، احسان اله كبير <sup>٢</sup>

بخش هدایت و کنترل صنایع شهید شیرودی

#### چکیده

در این مقاله روش جدیدی برای تعیین احتمال جهش در الگوریتم ژنتیک برای یک کاربرد خاص ارائه شده است که باعث افزایش کارایی الگوریتم میشود. در کاربرد مورد نظر این مقاله از مجموعهٔ مناسبی از فیلترهای گابور برای استخراج ويژگي به منظور آشكارسازي هدف استفاده مي شود. وظيفهٔ الگوريتم ژنتيک انتخاب بهينه فيلترهاي گابور است. در روش پیشنهادی، احتمال جهش فعلی، تابعی خطی از احتمال جهش قبلی است. دو ضریب این تابع را یک سیستم فازی قاعده پایه بر اساس میانگین و انحراف معیار مقدار تابع برازش اعضای نسل فعلی تعیین میکند. در آزمایشی که با ۱۰۰ نمونه تصویر هدف و غیر هدف برای تعیین ویژگیهای بهینه انجام شد، مقدار نهایی تابع برازش نسبت به روش احتمال جهش ثابت، ٢۶ درصد افزایش نشان داد، در حالیکه تعداد ویژگی های انتخاب شده، ٣۶ درصد کاهش یافت.

كلمات كليدي: الگوريتم ژنتيک، احتمال جهش خودسازگار، سيستم قاعده-پايهٔ فازي، آشکارسازي هدف، فيلتر گابور.

#### 1- مقدمه

از الگوریتم ژنتیک در حل مسائل با دامنه جستجوی زیاد، استفاده میشود. افزایش دامنه جستجو و پیچیدگی مسئله، تنظیم دقیق پارامترهای این الگوریتم را میطلبد. از این الگوریتم در تنظیم پارامترهای شبکه های عصبی فازی شامل وزنهای شبکه عصبی، پارمترهای فازی کنندهها، قواعد و فازی زدای سیستم فازی[۱-۲] استفاده میشود. از الگوریتم ژنتیک در خوشهبندی دادهها[۳]، طراحی طبقهبندها و سیستمهای یادگیر[۴-۵و۸]، و در تلفیق طبقهبندها[۶] استفاده میشود. از این الگوریتم در کاهش[۷] یا در انتخاب مهمترین ویژگیها یا پارامترها در حل یک مسئله[۹-۱۰] استفاده میشود. همچنین در انتخاب گروهی از ویژگیها در مسئله خوشهبندی[۱۱] و طبقهبندی دادهها[۱۲] بکار می رود. یک پارامترهای مهم در الگوریتم ژنتیک احتمال جهش است. جهش در رسیدن به نقطه بهینه کلی اهمیت زیادی دارد. از جمله انواع ايراتورهاي جهش وفقي عبارتند از:

۱- کاهش نمایی احتمال جهش در نسل های متمادی [۱۳ و ۱۶].

$$
p_m(k) = \frac{1}{240} + \frac{0.11375}{2k} \tag{1}
$$

۱- دانشجوی دکتری الکترونیک، دانشگاه تربیت مدرس ـ عضو بخش هدایت و کنترل، صنایع شهید شیرودی ٢- دانشيار بخش مهندسي برق، دانشگاه تربيت مدرس

$$
p_m(k) = \sqrt{\frac{c_1}{c_2}} \frac{\exp(-c_3 \frac{k}{2})}{n\sqrt{l}}
$$
 (7)

در روابط فوق Pm(k) احتمال جهش در نسل k ام است. C3,C2,C1 ضرايب ثابت، 1 طول كروموزوم و n اندازهٔ جمعيت است. ۲- احتمال جهش خود- سازگار ' ۱۴ از

$$
p_m(k) = (1 + \frac{1 - Pm(k - 1)}{Pm(k - 1)}
$$
\n
$$
\exp(-\gamma N(0,1))^{-1}
$$
\n
$$
\exp(-\gamma N(0,1))^{-1}
$$
\n
$$
\Gamma(\alpha) = \frac{1 - Pm(k - 1)}{Pm(k - 1)}
$$
\n
$$
\Gamma(\alpha) = \frac{1}{\sqrt{1 - \frac{Pm(k - 1)}{Pm(k - 1)}}}
$$

$$
p_m(k) = \frac{f(x_i)}{\sum_{j=1}^N f(x_j)}
$$
 (6)

تابع ارزش ماکزیمم در جمعیت، N تعداد والدین و  $f(x_j)$  ارزش هر عضو از جمعیت است.  $f(x_i)$ 

در مقاله حاضر یک الگوریتم ژنتیک با احتمال جهش بازگشتی ارائه میشود که کارایی بهتری نسبت به الگوریتم معمولی ژنتیک نشان میدهد. احتمال جهش بازگشتی ترکیب خطی از احتمال جهش نسل قبلی با یک مقدار ثابت است که ضرایب ترکیب خطی به کمک یک سیستم فازی محاسبه میشود. در بخش ۲ این مقاله مختصری دربارهٔ الگوریتم ژنتیک توضیح داده میشود. بخش ۳ به محاسبه احتمال جهش بازگشتی با ضرایب فازی اختصاص دارد و در بخش ۴ روش پیشنهادی در انتخاب فیلترهای گابور مناسب در آشکارسازی هدف مستقل از مقیاس و دوران بررسی میشود. در فصل پایانی نیز به نتيجەگيرى مى يردازيم.

## ٢- الگوريتم ژنتيک

در هر مرحله از اجرای الگوریتم ژنتیک, یک دسته از نقاط فضای جستجو پردازش میشوند. به هر نقطهٔ فضای جستجو یک رشته نسبت داده میشود و بر روی مجموعهٔ رشتهها, عملگرهای ژنتیکی اعمال میشود. سپس رشتههای بدست آمده دیکد میشوند تا نقاط جدیدی در فضای جستجو بدست آید. در آخر براساس این که تابع هدف در هر یک از این نقاط چه مقدار باشد, احتمال شرکت دادن رشتهها در مرحله بعد تعیین میشود. الگوریتم ژنتیک را میتوان یک روش بهینهسازی تصادفی جهتدار دانست که به تدریج به سمت نقطه بهینه حرکت می کند.

### ۱-۲- ساختار الگوریتمهای ژنتیکی

به طور کلی, الگوریتمهای ژنتیکی از اجزاء زیر تشکیل می شوند:

- *کروموزوم آ* : کروموزوم نشان دهنده یک نقطه در فضای جستجو و یک جواب ممکن برای مسئله مورد نظر است.
- حجمعیت آ: مجموعهای از کروموزومها یک جمعیت را تشکیل میدهند. با تاثیر عملگرهای ژنتیکی بر روی هر جمعیت, جمعیت جدیدی با همان تعداد کروموزوم تشکیل می شود.

<sup>1-</sup> Self-Adaptive

<sup>2-</sup> Chromosome

<sup>3-</sup> Population

- *تابع برازندگی*` : به منظور حل هر مسئله با استفاده از الگوریتمهای ژنتیکی, ابتدا باید یک تابع برازندگی برای آن مسئله تعیین شود. برای هر کروموزوم, این تابع عددی غیر منفی را برمیگرداند که نشان دهنده شایستگی یا توانایی فردي آن کروموزوم است.
- *عملگرهای ژنتیکی*: در الگوریتمهای ژنتیک, در طی مرحله تولید مثل<sup>2</sup> ازعملگرهای ژنتیکی استفاده می شود. با تاثیر این عملگرها بر روی یک جمعیت, نسل <sup>۳</sup> بعدی آن جمعیت تولید می شود. عملگرهای انتخاب ٔ , همبری <sup>۵</sup> و جهش ٔ معمولاً بیشترین کاربرد را در الگوریتمهای ژنتیکی دارند.

در این مقاله به تاثیر عملگر جهش پی می,بریم و نوعی عملگر جهش با کارایی مناسب ارائه مینماییم که در دامنهٔ جستجو در رسیدن به هدف بهینه قابلیت بالایی نشان می دهد.

## ۳- احتمال جهش بازگشتی با ضرایب فازی

از جمله پارامترهای الگوریتم ژنتیک، احتمال جهش، احتمال همبری ٌ، نوع تابع برازش ٌ، عملگرهای همبری و جهش هستند، که نقش مهمی در پیدا کردن بهینه کلی<sup>۹</sup> دارند. این کار به ارائه یک احتمال جهشی وفقی می پردازد. احتمال جهش وفقی ارائه شده یک احتمال بازگشتی با ضرایب فازی است. خواص بازگشتی بودن احتمال جهش عبارت از: الف ـ با ورودي استاتيک خروجي ديناميک حاصل مي شود. ب ـ توصيف زمان و ثبت زمان دارد. ج \_ تاریخچه ,ا نگه مے دارد. در رابطه ۵ احتمال جهش بازگشتی آمده است:  $P_m(k) = A(\mu(k), \sigma(k))P_m(k-1) +$  $(\Delta)$ 

 $B(L(k), \sigma(k))$ 

احتمال جهش نسل k $\frac{P_m(k-1)}{P_m(k)}$  احتمال جهش نسل قبلی و  $\mu(k)$  و  $\sigma(k)$  بترتیب میانگین و  $P_m(k)$  $\sigma(k)$  انحراف معیار ارزش اعضای جمعیت نسل kام است و A و B ضرایب رابطه بازگشتی است که یک تابع فازی از  $\mu(k)$  و است. در شکل ۱ یکی از توابع عضویت و قواعد سیستم فازی قاعده پایه که برای ایجاد ضرایب A و B استفاده می شود، آمده است. با توجه به مطالب گفته شده در فوق، احتمال جهش در هر نسل بر اساس نحوهٔ حرکت الگوریتم در فضای جستجو در نسل های متمادی تعیین می شوند.

- 2-Reproduction
- 3-Generation
- 4-Selection
- 5-Crossover
- 6-Mutation
- 7- Crossover
- 8- Evaluation Function
- 9- Global Optimum

<sup>1-</sup> Fitness Function

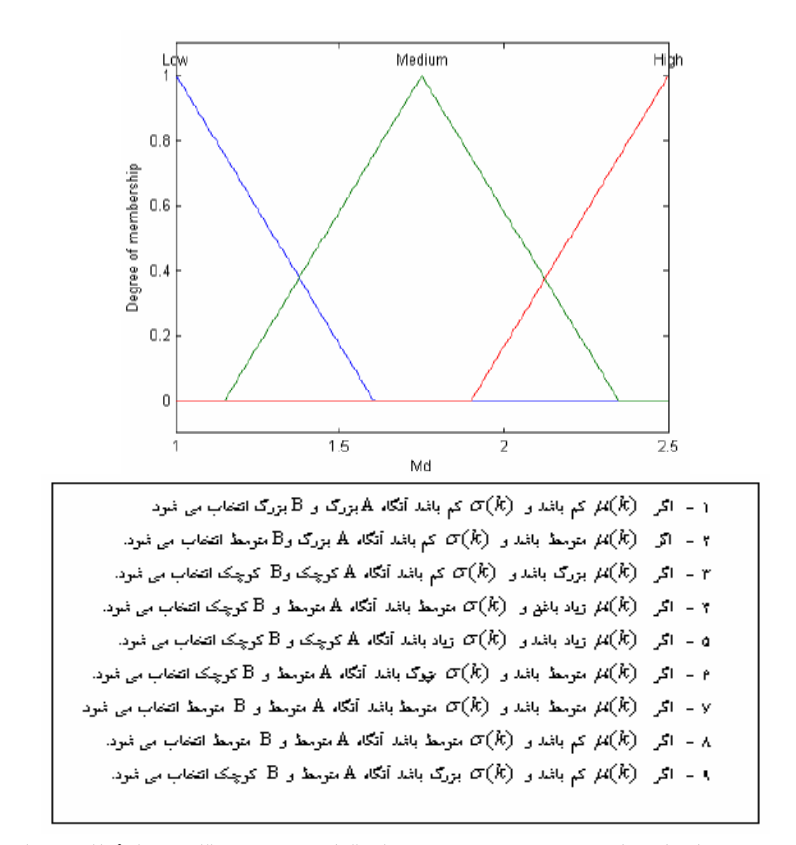

شکل ۱ ـ نمونه ای از توابع عضویت ورودی و تمام قواعد سیستم قاعده پایهٔ فازی بکار رفته

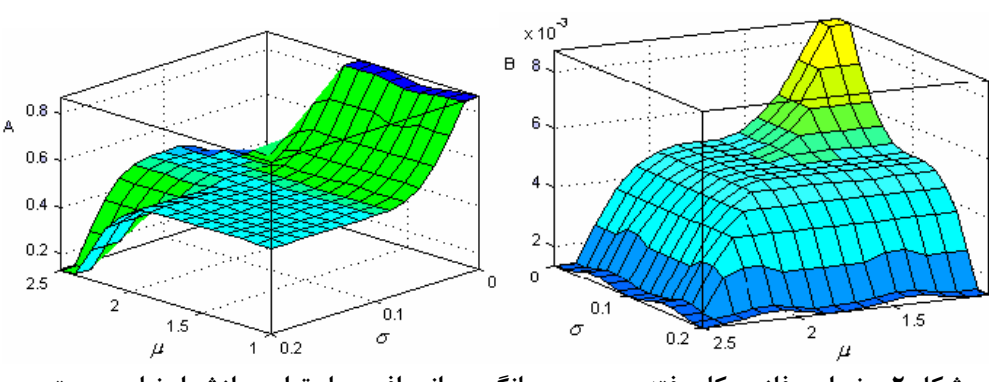

با توجه به قواعد اعمال شده ضرایب فازی بدست آمده مطابق شکل ۲ هستند.

شکل ۲ ـ ضرایب فازی بکار رفته بر حسب میانگین و انحراف معیار توابع برازش اعضاء جمعیت

# ۴- آشکارسازی هدف با ویژگیهای انتخاب شده توسط روش پیشنهادی

در بسیاری از کاربردها از نقاط ویژه، ناحیه، بافت یا مدل، در آشکارسازی هدف استفاده می شود[۱۷–۲۱].به این منظور در مقالهٔ حاضر از فیلترهای گابور ویژگیهای مناسب استخراج میشود[۲۲]. خروجی هر فیلتر گابور بافت هدف را در جهت و مقیاس خاصی نتیجه میدهد. برای انتخاب ویژگیهای مناسب در آشکارسازی هدف، از الگوریتم ژنتیک با احتمال جهش پیشنهادی روی یک بانک تصاویر هدف و غیر هدف، استفاده میشود. این بانک شامل تصاویر انواع گلایدر در مقیاسها و جهتهای مختلف است که شامل ۵۶ تصویر گلایدر و ۳۶ تصویر غیر گلایدر است نمونهای از آنها در شکل ۳ نشان داده شده است. ۱-۴- انتخاب فیلترهای گابور مناسب در استخراج هدف با الگوریتم ژنتیک معمولی

از ۲۴ فیلتر گابور در ۴ مقیاس و ۶ جهت در حوزهٔ فرکانس برای استخراج ویژگی در آشکارسازی هدف استفاده می شود. هر تصویر از مجموعهٔ تصاویر با هر یک از ۲۴ فیلتر در حوزهٔ فرکانس، فیلتر می شود. میانگین و انحراف معیار تصاویر فیلتر شده، یک بردار ویژگی ۴۸ تایی تشکیل میدهند. هدف این مقاله انتخاب بهترین ویژگیها از بین این ۴۸ ویژگی است به طوری که  $d_{\textit{betweenclass}}$  تابع برازش رابطهٔ را بیشینه کند. این تابع فاصله بین کلاسی برای دو کلاس گلایدر و غیر آن را بیشینه میکند بيشينه)و همچنين كلاسهاي چگال يا فشرده بوجود آورد(  $d_{\textit{within class}}$  كمينه).

$$
f = \frac{d_{between \text{ class}}}{d_{\text{ within class}}}
$$

ابتدا یک الگوریتم ژنتیک با احتمال جهش ۰/۰۱ و همبری ۰/۹۸ و تابع برازش رابطهٔ ۶ و کروموزومهای با طول ۴۸ ژن استفاده میشود. هر کروموزوم روی بانک تصاویر ارزیابی میشود. ارزیابی آن با ویژگیهای انتخاب شده توسط کروموزوم با معیار رابطهٔ۲ بدست میآید. اگر تمام ویژگیها انتخاب شوند تابع برازش آن ۱/۴ میشود. الگوریتم ژنتیک مذکور این تابع برازش را در ۱۰۰۰ تکرار به ۱/۹ افزایش میدهد(شکل ۴). یعنی الگوریتم ژنتیک توانسته تابع برازش را ۳۵٪ افزایش دهد.

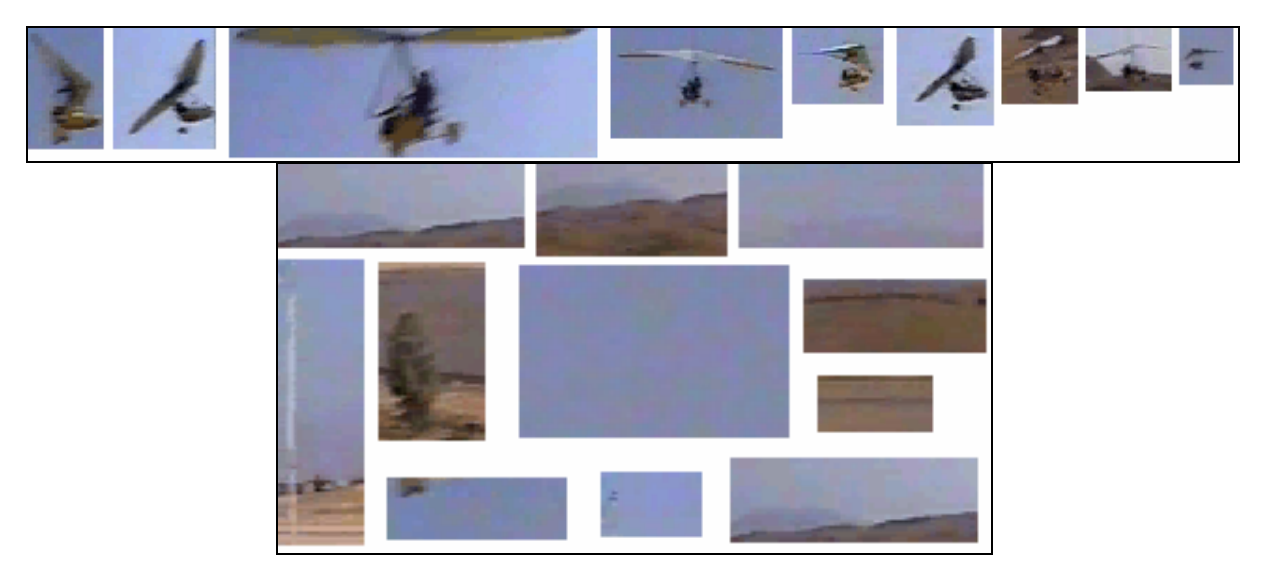

شکل۳ـ نمونههایی از تصاویر گلایدر در بالا و غیر گلایدر در پایین

در این حالت تعداد فیلترهای انتخاب شده ۱۰ تا هستند، یعنی از ۲۴ فیلتر ۱۰ تا انتخاب می شوند در حالی که تابع برازش نیز ۳۵٪ افزایش می یابد. فیلترهای انتخاب شده و ویژگی انتخابی از هر فیلتر در جدول ۱ آمده است. در این جدول s انحراف معیار و m میانگین خروجی فیلتر، است.

| سب |     | --  | . . <i>. .</i> .<br>' | $\checkmark$ | ____________<br>س ۱ | . . | ____ |    | --- |
|----|-----|-----|-----------------------|--------------|---------------------|-----|------|----|-----|
| m  | s m | s m | O                     | $\sim$<br>◡  | s ,m                |     |      | v. |     |

جدول ۱\_ فیلترهای انتخابی و ویژگیهای انتخابی از هر فیلتر s: انحراف معیار و m:میانگین

ملاحظه می شود که از خروجی فیلترهای ۱، ۸، ۹، ۱۲، ۱۷و۱۸ انحراف معیار و از فیلترهای ۱۵، ۲۰ و ۲۱ انحراف معیار و میانگین و از فیلتر ۲۳ میانگین به عنوان ویژگی انتخاب شدهاند.

 $(5)$ 

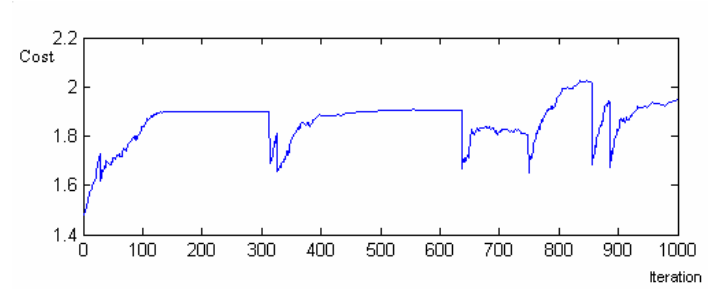

شکل ۴ ــ تغییر تابع برازش در تکرارهای الگوریتم ژنتیک معمولی

در یک تصویر مثالی نیز، ویژگیهای انتخابی را برای آشکارسازی هدف از غیر آن میآزماییم. به این منظور تصویر هدف را در شکل ۵ در ۲۲۴ نقطه جستجو می کنیم.

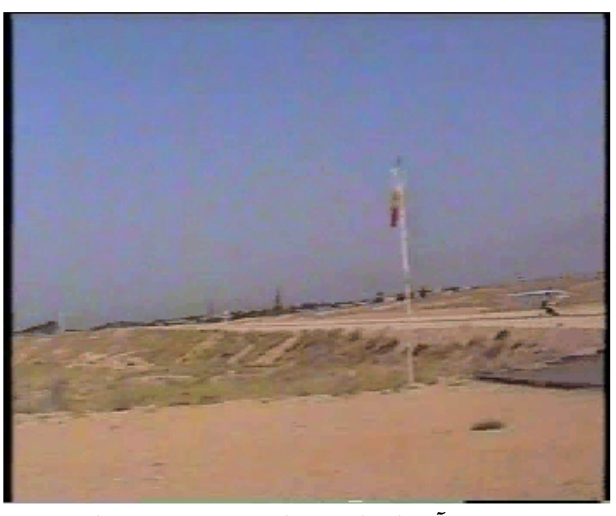

شکل ۵ ــ آشکارسازی هدف در یک تصویر مثالی

فاصلهٔ ویژگیهای انتخابی از تصویر هدف تا تکه تصویر انتخاب شده در ۲۲۴ نقطه در شکل ۶ آمده است. محلی که کمترین فاصله را می دهد هدف خواهد بود. اگر این فاصله نسبت به کمترین فاصله تا غیر هدف بسیار گوچکتر باشد، نشاندهنده انتخاب مناسب ویژگیها است. بنابراین فاصله نسبی بین دو حداقل متوالی را به عنوان معیار در نظر میگیریم. این معیار در مورد شکل ۵ با تمام ویژگیها ۰/۴۴ و برای ویژگیهای انتخابی با الگوریتم ژنتیک معمولی ۰/۷۴ است.

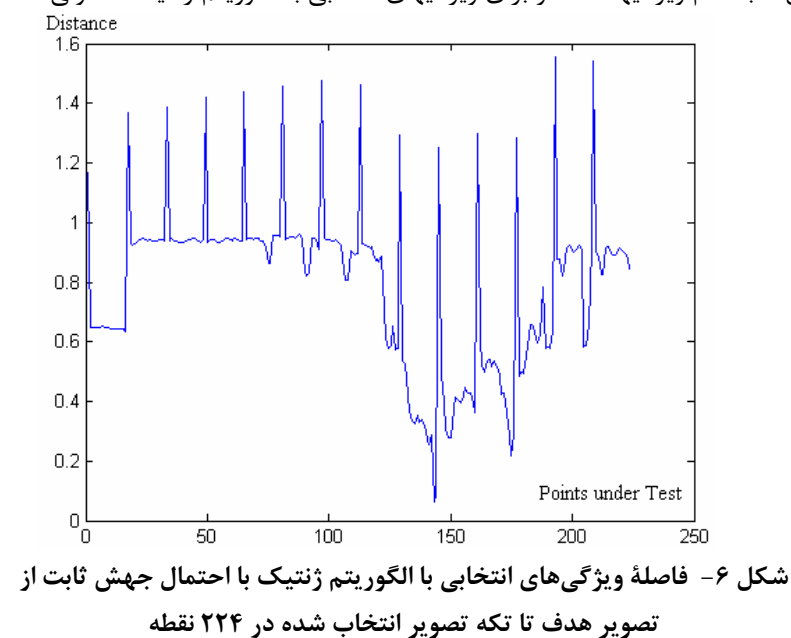

انتخاب فیلترهای گابور مناسب در آشکارسازی هدف با الگوریتم ژنتیک با احتمال جهش پیشنهادی با استفاده از احتمال جهش بازگشتی پیشنهادی، تعداد فیلترها به ۷ تا کاهش می بابد و جالب آنکه فقط انحراف معیار از تصاویر فیلتر شده انتخاب مي شود(جدول ٢).

جدول ٢ ـ فيلترهاي انتخابي و ويژگيهاي انتخابي از هر فيلتر بااحتمال

جهش پیشنهادی s: انحراف معیار و m:میانگین

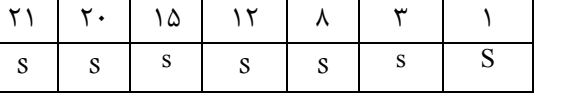

تابع ارزش الگوریتم ژنتیک با احتمال جهش بازگشتی در شکل ۷ آمده است.

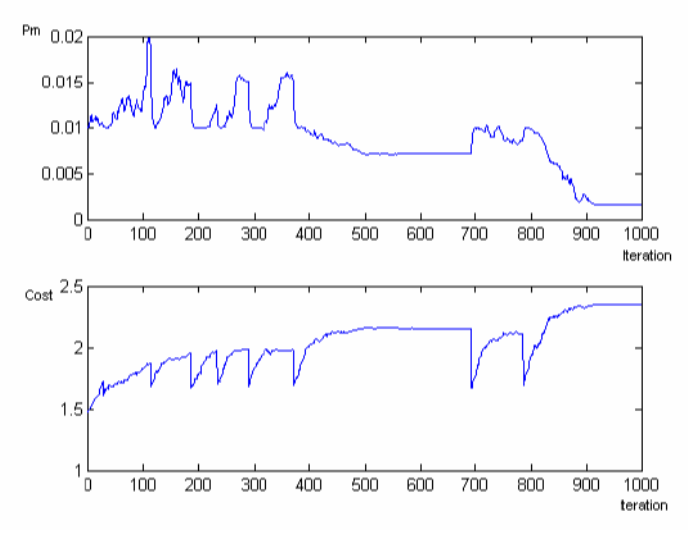

شکل ۷ ـ احتمال جهش بازگشتی شکل بالایی و تابع ارزش رابطهٔ ۲ در ۱۰۰۰ تکرار

مطابق شکل ۷، تابع ارزش به ۲/۴ می رسد که نسبت به احتمال جهش ثابت ۲۶٪ افزایش در تابع ارزش می یابد. همچنین فاصلهٔ ۷ ویژگی انتخابی از تصویر هدف تا تکه تصویر انتخاب شده در ۲۲۴ نقطه در تصویر شکل ۵، در شکل ۸ آمده است. فاصله نسبی بین دو حداقل در منحنی شکل ۸، ۲/۹۳ است که نسبت به ژنتیک معمولی۷۴۰،۰ این فاصله نسبی ۱۹۳٪ بهتر شده است.

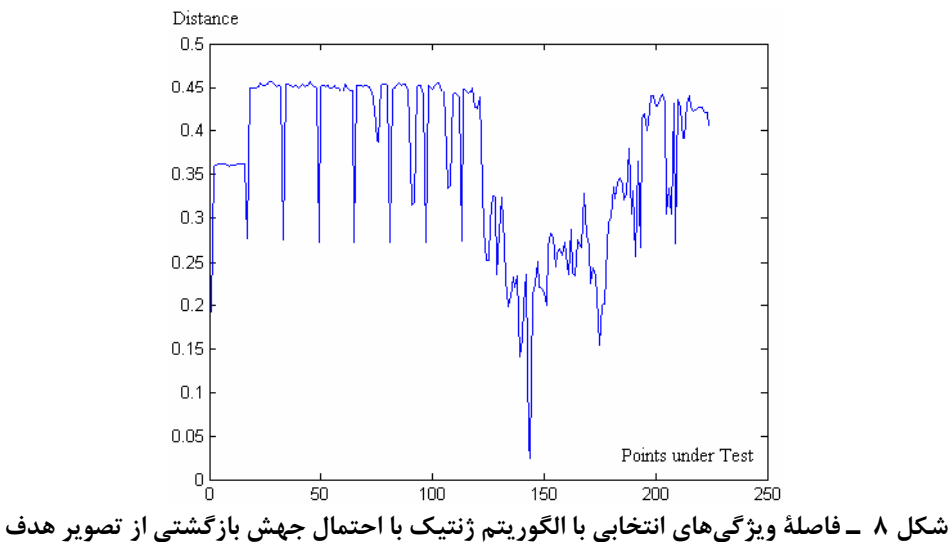

١۶٨

تا تکه تصویر انتخاب شده در ۲۲۴ نقطه

نتیجه اعمال ۷ فیلتر انتخابی روی تصویر گلایدر در شکل ۹ آمده است.

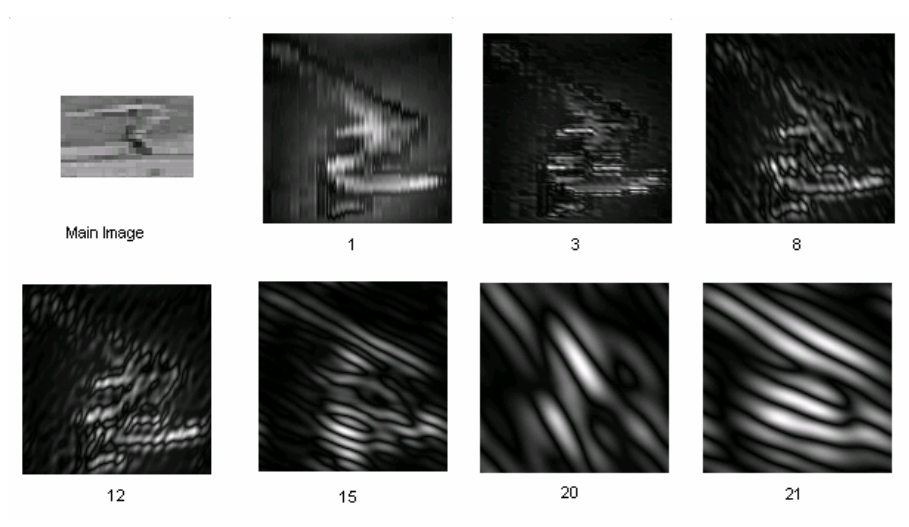

شکل ۹ ــ نتیجهٔ اعمال ۷ فیلتر توسط الگوریتم ژنتیک با جهش بازگشتی روی تصویر گلایدر

با توجه به افزایش ۲۶٪ تابع ارزش رابطهٔ ۲ و افزایش ۱۹۳ درصدی فاصلهٔ نسبی بین دو حداقل در منحنی ۸ نسبت به منحنی ۶، کارایی احتمال جهش پیشنهادی نسبت به احتمال جهش ثابت، تایید می شود.

### ۵- نتیجهگیری

در این مقاله احتمال جهش بازگشتی با ضرایب فازی در الگوریتم ژنتیک ارائه شد و در انتخاب فیلترهای مناسب برای آشکارسازی هدف آزمون شد. در روش پیشنهادی، احتمال جهش فعلی، تابعی خطی از احتمال جهش قبلی است. دو ضریب این تابع را یک سیستم فازی قاعده پایهٔ فازی بر اساس میانگین و انحراف معیار مقدار تابع برازش اعضای نسل فعلی تعیین میکند. میانگین و انحراف معیار تصاویر فیلتر شده با ۲۴ فیلترگابور، یک بردار ویژگی ۴۸ تایی تشکیل میدهند. این ویژگیها در طبقهبندی تصاویر گلایدر از غیر آن در یک بانک ۱۰۰ نمونهای آزمون شدند. مقدار نهایی تابع برازش نسبت به روش احتمال جهش ثابت، ۲۶ درصد افزایش نشان داد، در حالیکه تعداد ویژگیهای انتخاب شده، ۳۶ درصد کاهش یافت. [1] Y.Yang, X.Xu, W.Zhang, "Design Neural Networks Based Fuzzy Logic," Fuzzy Sets and Systems 114, pp.325-328,2000.

[2] C.L.Karr, D.A.Stanley, B.Mcwhorter, "Optimization of Hydrocyclone Operation Using a Geno-Fuzzy Algorithms," Computer Methods in Applied Mechanics and Engineering, 186, pp.517-530, 2000.

[3] L.I.Kuochera, J.C.Bezdek, "Nearest Prototype Classification: Clustering , Genetic Algorithms, Or Random Search?," IEEE Transactions on Systems, Man, and Cybernetics-part c: Applications and Reviews, Vol.28, No.1, February 1998.

[4] R.Kumar, P.Rockett, "Multi Object Genetic Algorithms Partitioning for Hierarchical Learning of High-Dimensional Pattern Space: A Learning –Follows- Decomposition Strategy," IEEE Transactions on Neural Networks, Vol.9, No.5, September 1998.

[5] S.K.pal, S.Bundyopadhyay, C.A. Murthy, "Genetic Algorithms for Generation of Class Boundaries," IEEE Transactions on Systems and Cybernetics-part B : Cybernetics, Vol.28 , No.6 , December 1998.

[6] L.I.Kunchera, L.C.Jain, "Designing Classifiers Fusion Systems By Genetic Algorithms, "IEEE Transactions on Evolutionary Computation, Vol.4, No.4, September 2000.

[7] M.L.Raymer, W.F.Punch, E.D.Goodman, L.A.Kahn, A.K. Jain, "Dimensionality Redaction, Using Genetic Algorithm and markov Random Fields," IEEE Transaction on Geo Science and Remote Sensing, Vol.37 , No.3, May 1999.

[8] B.C.K Tso, P.M.Mather, "Classification of Multi Source Remote Sensing Imagery Using a Genetic algorithm and Markov Random fields, " Vol. 37, No.3, May 1999.

[9] W.Siedleki, J.Sklansky, "Anote on Genetic Algorithm for Large Scale Pattern Recognition," Pattern Recognition Letters, Vol.10, pp.335-347, 1989.

[10] A. Jain, D. Zongker, "Feature Selection: Evaluation, Application and Small Sample Performance, IEEE Transaction on Pattern Analysis and Machines Intelligence, Vol.19, No.2, February 1997.

[11] J.G.Smith, T.C.Fogarty, T.R.Johnson, "Genetic Selection of Feature For Clustering and Classification," 1994.

[12] E.Y-Tov, G.F.Inbar, "Feature Selection for the Classification of Movements from Single Movement-Related Potentials," IEEE Transactions on Neural Systems and Rehabition Engineering, Vol.10, No.3, September 2002.

[13] T.Fogarty, "Varying the Probability of Mutation in genetic Algorithms," Proc of the third International Conference on Genetic Algorithms, pp.104-109, Morgan Kaufman, 1989.

[14] T.Back, M.Schuts, "Intelligent Mutation Rate Control in Canonical Genetic Algorithms," Proc of the International Symposium on Methodologies for Intelligent Systems, pp.158-167 ,1996.

[15]H.E. Aguirre, K. Tanaka, T.Sugimura, "Cooperative Model For Genetic Operators to Improve GAs, " International Conference on Information Intelligence and Systems, pp.98-106, 1999.

[16] J. Hesser, R.Manner, "Toward and Optimal Mutation Probability in Genetic Algorithms," Proc of the 1st Parallel Problem Solving from Nature, pp.23-32 , Springer, 1991.

[17] D.Chetverikov, J.Verestoy, "Feature Point Tracking for Incomplete Trajectories," Digital Image Processing, Vol.62, pp.321-338, 1999.

[18] B.Coifman, D.Beymer, P.McLaunhlan, J.Malik, "A Real-Time Computer System for Vehicle Tracking and Traffic Surveillance," Transportation Research Part C 6, 271-288, March 1998.

[19] J.Badenas, J.M.Sanchiz, F.Pla, "Motion-Based Segmentation and Region Tracking in Image Sequence," Pattern Recognition 34, pp.661-670, 2001.

[20] D.Koller, K.Daniilidis, H.-H. Nagel, "Model-Based Object Tracking in Monocular Image Sequences of Road Traffic Scenes," Similar Version Published in International Journal of Computer Vision 10:3,pp.257-281, 1993.

[21] M.Haag, H.-H.Nagel, "Tracking of Complex Driving Maneuvers in Traffic Image Sequences," Image and Computing 16, pp.517-527, 1998.

[٢٢] ح. نظامآبادی پور، س. سریزدی، ا.ابراهیمی، بازشناسی قلمهای فارسی بر پایهٔ فیلترهای گابور، نهمین کنفرانس سالانهٔ انجمن کامپیوتر ایران، جلد ۱، ص ۳۷۱-۳۷۸، بهمن ۱۳۸۲.

#### مراجع